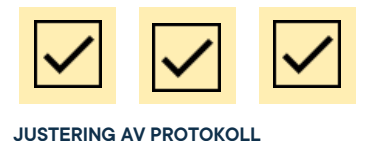

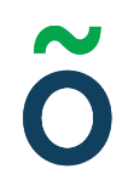

# **Protokoll: Kårstyrelsemöte 1 Verksamhetsåret 2021/22**

**Datum:** 2021-07-14 **Tid:** 10.00 **Plats:** Zoom Kallade: Kårstyrelsen 21/22, [kallelse@gota.gu.se](mailto:kallelse@gota.gu.se) **Närvarande:** Araz Farkosh\*, Sara Bergh\* Ebba Callenberg\*, Leonardo Rhedin\*, Lucas Fritzon\*, Carl Hedin\*, Stina Arketeg\*, Adnan Jordamovic\*, Thor Axell\*, Beatrice Hedly  *\*=Röstberättigade*

### **§ 1 Preliminärer**

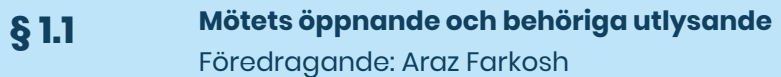

Araz Farkosh öppnar mötet klockan 10.07. **Kårstyrelsen beslutar**

**att** finna mötet behörigen utlyst.

**§ 1.2 Val av mötesordförande, mötessekreterare och protokolljusterare** Föredragande: Araz Farkosh

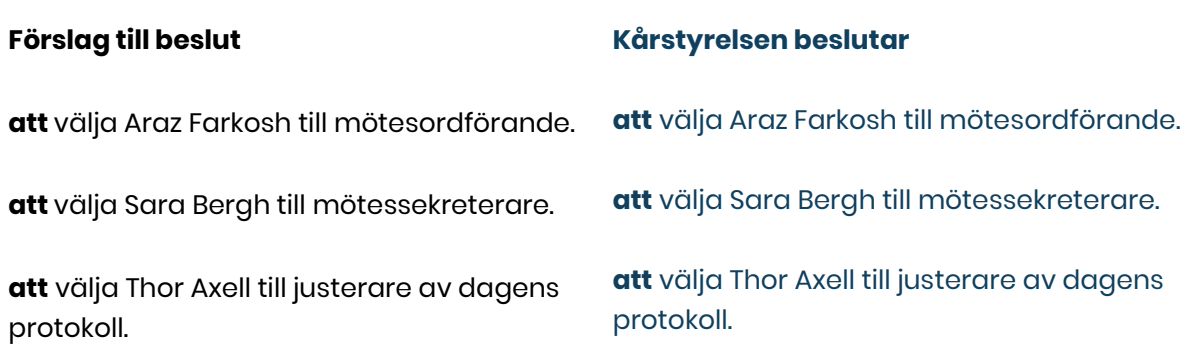

**Adress** Götabergsgatan 17 411 34 Göteborg

**Kontakt** 031-708 44 40 info@gota.gu.se **Digitalt** gotastudentkar.se @gotastudentkar

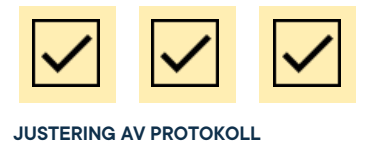

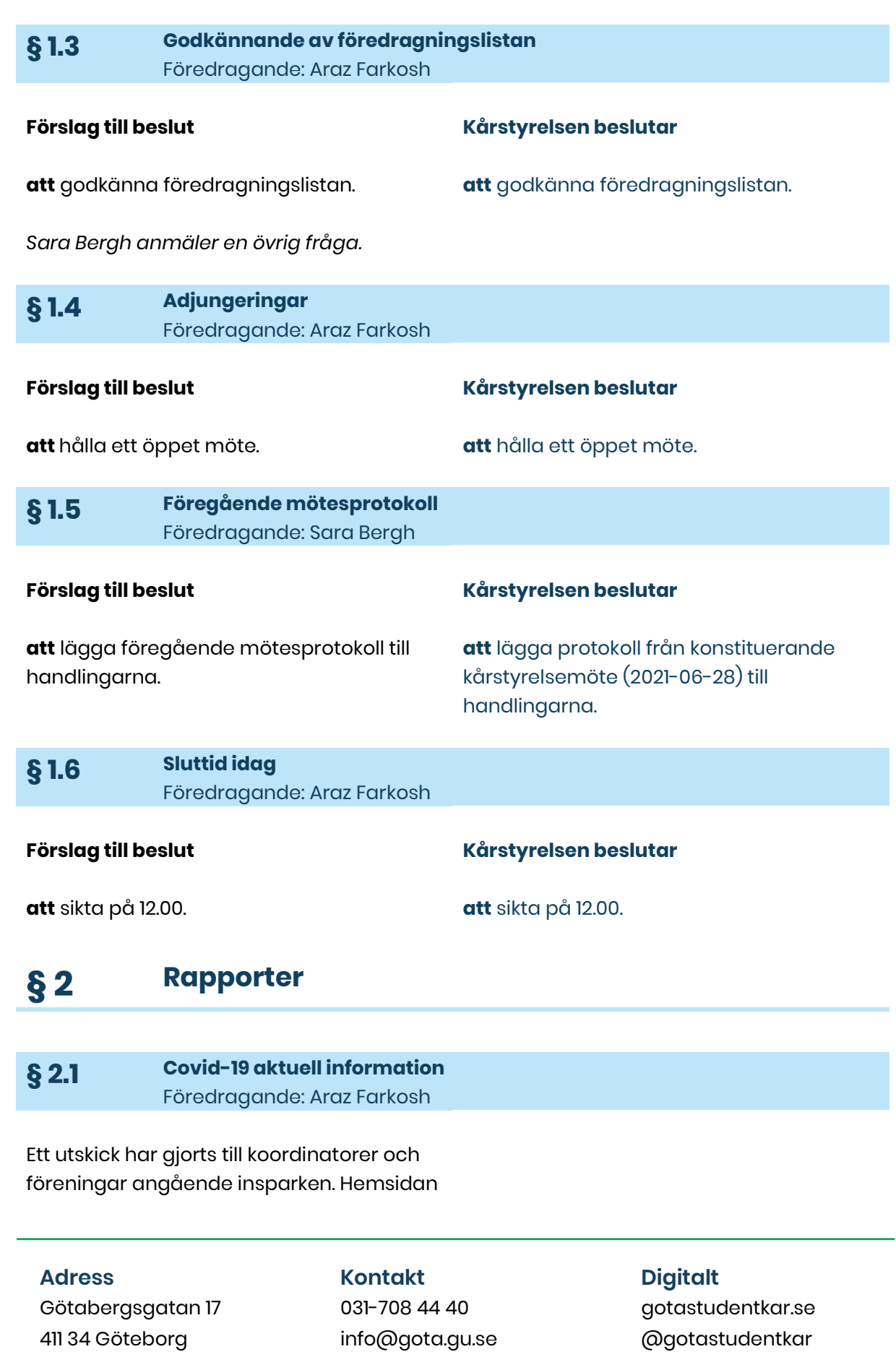

**att** lägga rapporten till handlingarna.

**Kårstyrelsen beslutar**

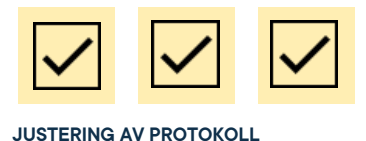

har också uppdaterats med aktuell information angående densamma. En fråga ställs angående datum för beslut angående inomhusaktiviteter. Presidiet ska hitta en lämplig tid under första veckan i augusti för ett möte om detta.

Presidiet jobbar med en rutin för interna möten som ska gälla framöver.

### **§ 3 Valärenden**

#### **§ 3.1 Val till GUS styrelse** Föredragande: Araz Farkosh

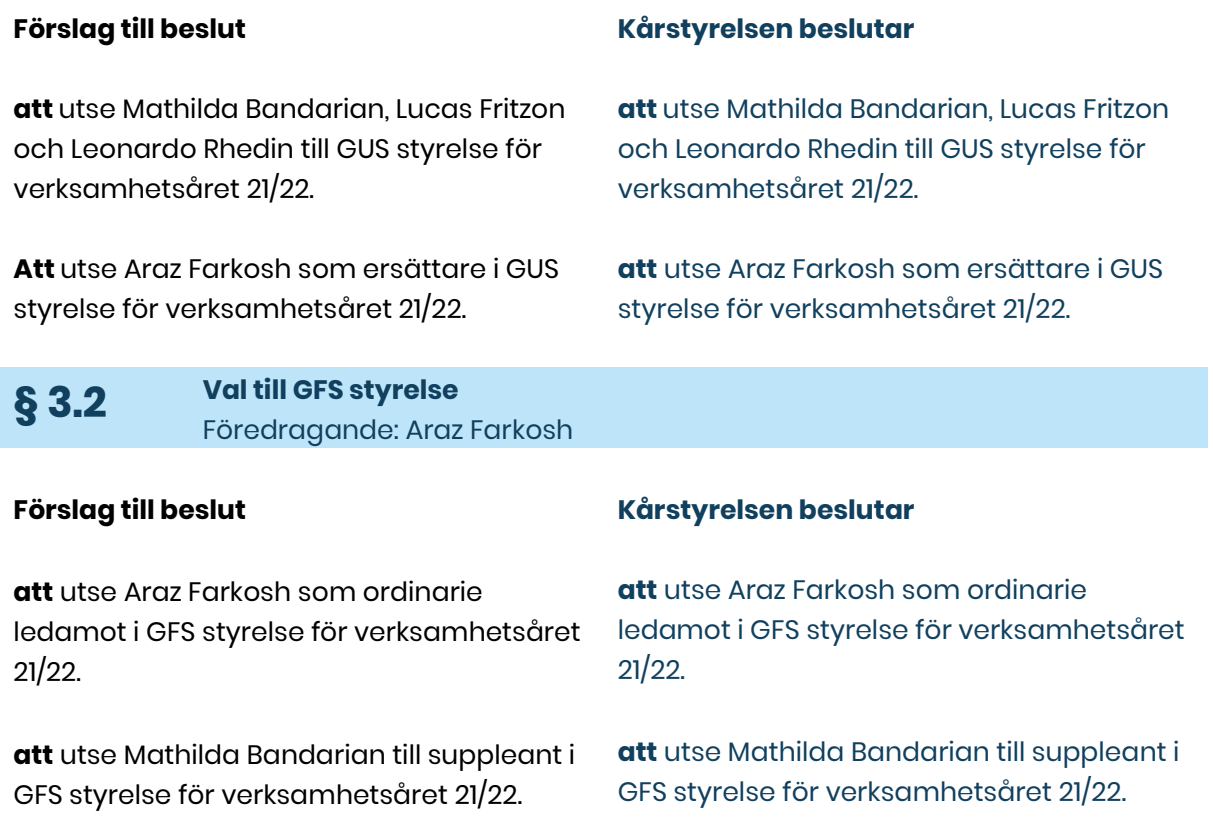

**Adress** Götabergsgatan 17 411 34 Göteborg

**Kontakt** 031-708 44 40 info@gota.gu.se **Digitalt** gotastudentkar.se @gotastudentkar

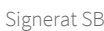

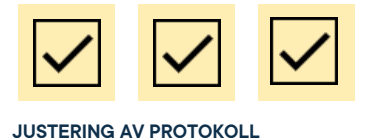

#### **§ 3.3 Val till jurygruppen för månadens Götaaktiv** Föredragande: Araz Farkosh

#### **Förslag till beslut**

**att** utse 2-4 personer bland sektionsheltidarna som ska ingå i jurygruppen för månadens Götaaktiv.

**att** uppdra presidiet att i dialog med personalen utse en person från personalen som ska ingå i jurygruppen för månadens Götaaktiv.

#### **Kårstyrelsen beslutar**

**att** utse Araz Farkosh, Beatrice Hedly, Thor Axell och Ebba Callenberg till jurygruppen för månadens Götaaktiv.

**att** uppdra presidiet att i dialog med personalen utse en person från personalen som ska ingå i jurygruppen för månadens Götaaktiv.

**§ 3.4 Val av sektionsstyrelseledamöter IT-sektionen** Föredragande: Thor Axell

#### **Förslag till beslut**

**att** välja följande personer till IT-sektionens styrelse för verksamhetsåret 2021/22:

- **>** Valentina Quintero Pinto
- **>** Sara Börjesson
- **>** Henrietta Sundberg
- **>** Emil Rådinger
- **>** Richard Novenius
- **>** Maja Wennroth
- **>** Kasper Tedenljung

#### **Kårstyrelsen beslutar**

**att** välja följande personer till IT-sektionens styrelse för verksamhetsåret 2021/22:

- **>** Valentina Quintero Pinto
- **>** Sara Börjesson
- **>** Henrietta Sundberg
- **>** Emil Rådinger
- **>** Richard Novenius
- **>** Maja Wennroth
- **>** Kasper Tedenljung

**§ 3.5 Val av sektionsstyrelseledamöter naturvetarsektionen** Föredragande: Adnan Jordamovic

#### **Förslag till beslut**

**att** välja följande personer till naturvetarsektionens styrelse för verksamhetsåret 2021/22:

- **>** Lovisa Theander
- **>** Ossian Lundgren

#### **Kårstyrelsen beslutar**

**att** välja följande personer till naturvetarsektionens styrelse för verksamhetsåret 2021/22:

- **>** Lovisa Theander
- **>** Ossian Lundgren

#### **Adress**

Götabergsgatan 17 411 34 Göteborg

**Kontakt** 031-708 44 40 info@gota.gu.se

#### **Digitalt**

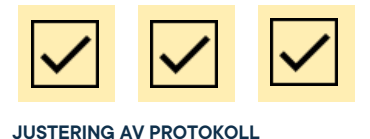

**§ 3.6 Val av sektionsstyrelseledamöter humanistsektionen** Föredragande: Stina Arketeg

#### **Förslag till beslut**

**att** välja följande personer till humanistsektionens styrelse för verksamhetsåret 2021/22:

- **>** Tove Bremholt
- **>** Kasper Vikström
- **>** Uliana Andersson
- **>** Ellen Holm

#### **Kårstyrelsen beslutar**

**att** välja följande personer till humanistsektionens styrelse för verksamhetsåret 2021/22:

- **>** Tove Bremholt
- **>** Kasper Vikström
- **>** Uliana Andersson
- **>** Ellen Holm

### **§ 4 Beslutsärenden**

#### **§ 4.1 Arvode avgående heltidare** Föredragande: Araz Farkosh

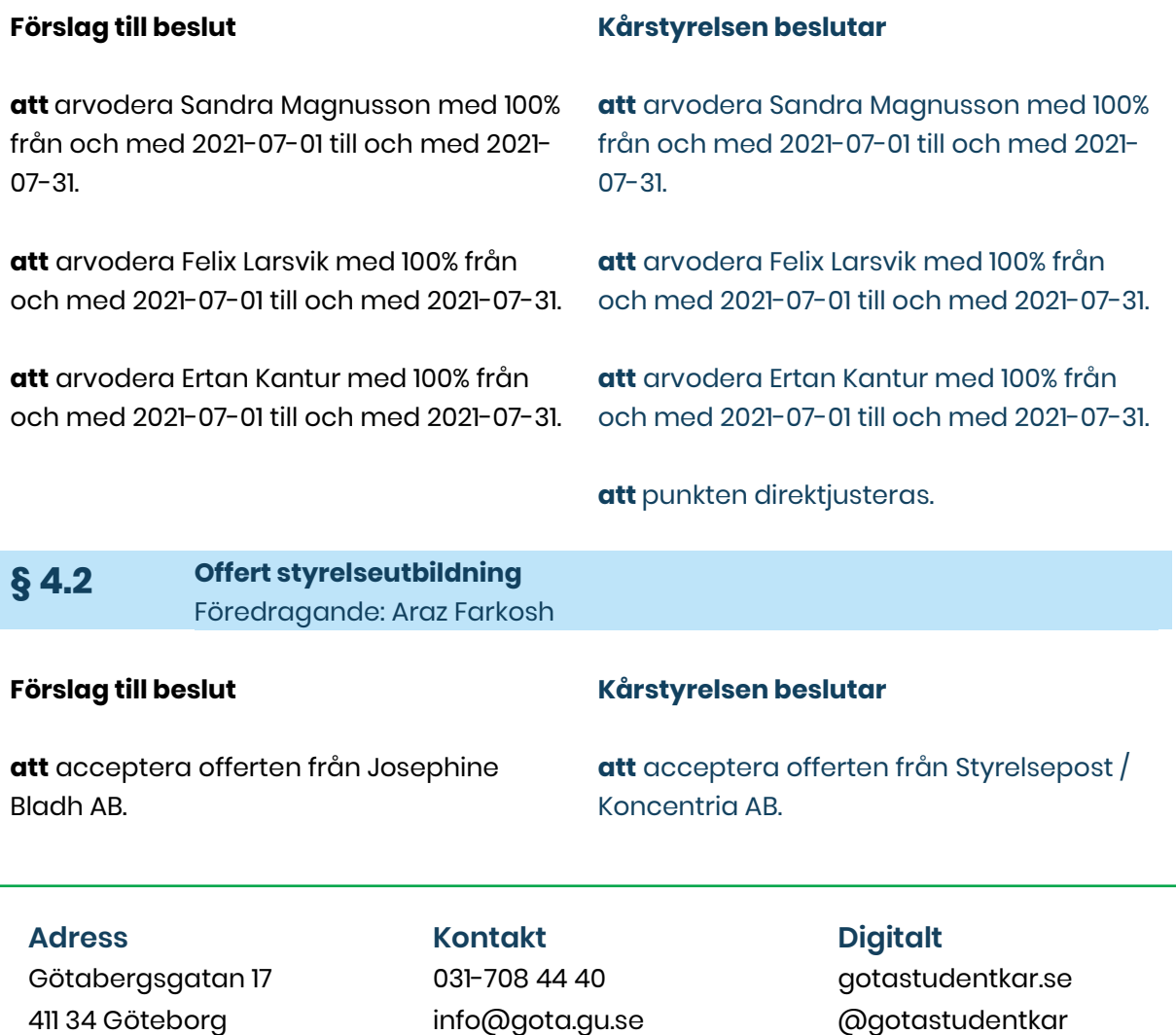

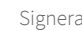

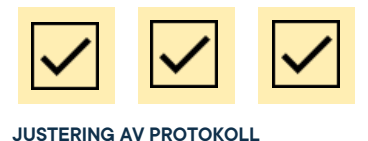

Ordförande noterar att det utskickade förslaget är felaktigt formulerat. Offerten kommer från Styrelsepost.

#### **Egentligt förslag till beslut:**

**att** acceptera offerten från Styrelsepost / Koncentria AB.

### **§ 5 Diskussionsärenden**

#### **§ 5.1 Råden** Föredragande: Araz Farkosh

En fråga angående hur obligatoriskt det är att ingå i råden uppkommer. Sektionsstyrelseledamöter har i sina uppdragsbeskrivningar att ingå i vissa råd. Inget ideellt engagemang är dock "obligatoriskt".

Kårstyrelsen diskuterar sektionsråd där ordförande och vice på sektion skulle ingå. Det följer inte riktigt stadgans beskrivning av vad ett råd är (samarbete mellan sektion och kårstyrelse). Dock ställer sig kårstyrelsen i huvudsak positiv till ett forum för sektionssamarbete.

Ledningsråd kommer till en start ske varannan vecka. Vice ordförande kommer att vara sammankallade för rådet.

Medlemsrekryteringsrådet är fortfarande i etableringsfas men det går bra att anmäla intresse till medlemsansvarig.

#### **Adress**

Götabergsgatan 17 411 34 Göteborg

#### **Kontakt** 031-708 44 40 info@gota.gu.se

#### **Digitalt**

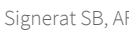

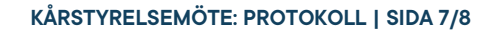

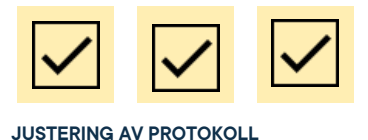

#### **§ 5.2 Profilkläder heltidare** Föredragande: Araz Farkosh

Kårstyrelsen är mycket positiv till profilkläder för heltidare och även till personal.

En arbetsgrupp tillsätts bestående av Lucas, Ebba, Stina och Thor. Dessa ska kolla på förslag och sedan diskutera med kommunikatörer efter semestern.

## **§ 6 Övriga frågor**

#### **§ 6.1 Avsägelse** Föredragande: Sara Bergh

Kårpolitisk sekreterare: Sara Bergh, har valt att avsäga sig sitt uppdrag från 1 september.

Presidiet tar frågan om fyllnadsval/ansvarsfördelning med sig.

#### **§ 6.2 Inspark för "äldre" studenter** Föredragande: Ebba Callenberg

En kompromiss föreslås angående att tillåta de studenter som började studera under 2020 att delta i specifika insparksevent. Det kommer vara upp till sektionerna och koordinatorerna att avgöra om det finns utrymme planera och genomföra sådana event.

#### **Adress**

Götabergsgatan 17 411 34 Göteborg

### **Kontakt**

031-708 44 40 info@gota.gu.se

#### **Digitalt**

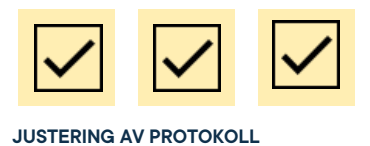

### **§ 7 Mötets avslutande**

**§ 7.1 Mötesutvärdering** Föredragande: Araz Farkosh

Bra möte. Effektivt men ändå lättsamt.

**§ 7.2 Nästa möte** Föredragande: Sara Bergh

Nästa kårstyrelsemöte är planerat till 21- 08-13 klockan 09.00.

**§ 7.3 Mötets avslutande** Föredragande: Araz Farkosh

Mötesordförande avslutar mötet klockan 11.52.

### **Justering av protokoll**

**Araz Farkosh,** Mötesordförande

88991

**Sara Bergh,** Mötessekreterare

**Thor Axell,** Justerare

#### **Adress**

Götabergsgatan 17 411 34 Göteborg

**Kontakt** 031-708 44 40 info@gota.gu.se **Digitalt**